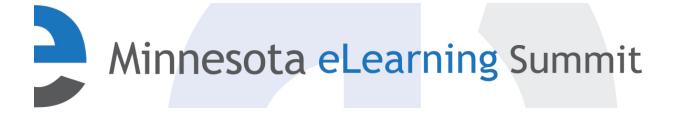

Minnesota eLearning Summit

2015

Jul 30th, 3:00 PM - 4:00 PM

## Quick Quality WebQuests: Tips to Rapidly Create an Excellent Virtual Educational Activity

Laura Marie Schwarz

Minnesota State University - Mankato, laura.schwarz@mnsu.edu

Nancyruth Leibold Southwest Minnesota State University, nancyruth.leibold@smsu.edu

Follow this and additional works at: http://pubs.lib.umn.edu/minnesota-elearning-summit

Laura Marie Schwarz and Nancyruth Leibold, "Quick Quality WebQuests: Tips to Rapidly Create an Excellent Virtual Educational Activity" (July 30, 2015). *Minnesota eLearning Summit*. Paper 3. http://pubs.lib.umn.edu/minnesota-elearning-summit/2015/program/3

The Minnesota eLearning Summit conference proceedings are produced by the University of Minnesota Libraries Publishing. Authors retain ownership of their presentation materials. These materials are protected under copyright and should not be used without permission unless otherwise noted.

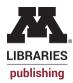

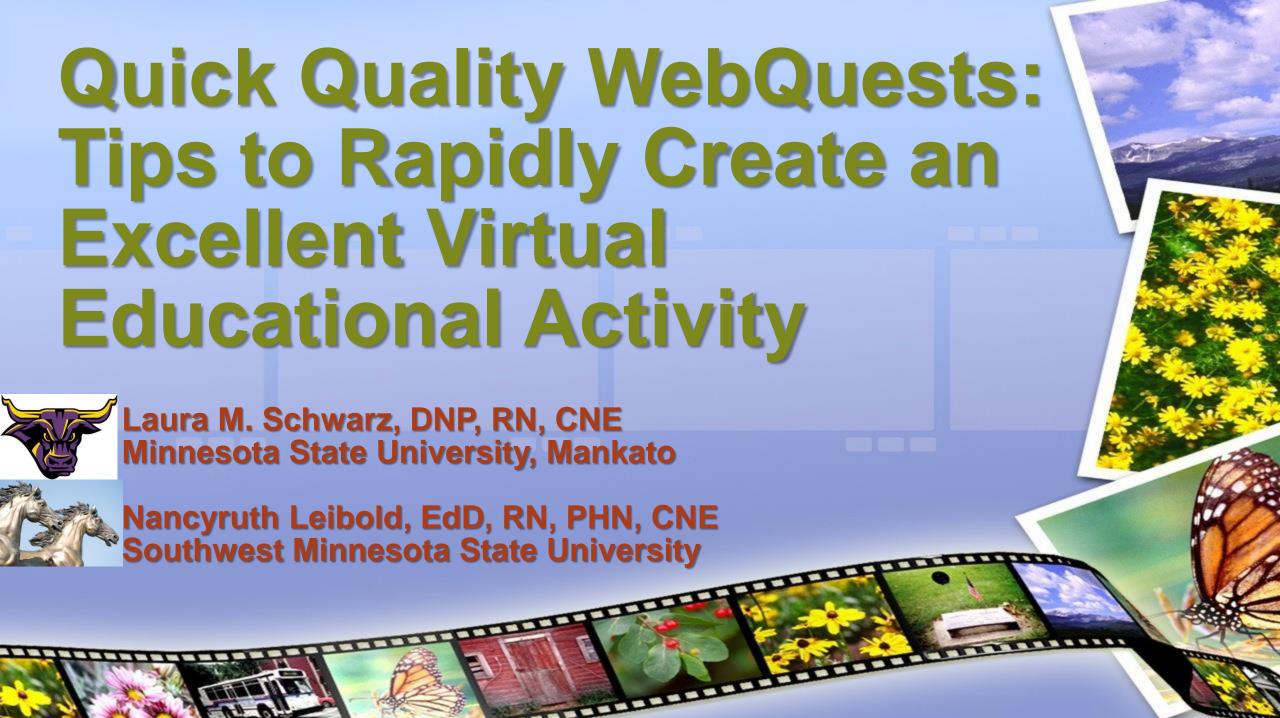

## What you will learn

It can take 8 or more hours to develop a quality WebQuest. This session will provide some practical ways to quickly create a quality WebQuest.

## Outcomes/Takeaways

- 1. explain how to quickly create a framework for WebQuests.
- describe how and where to find websites and materials to fill in the WebQuest framework.
- identify WebQuest websites that can use for WebQuest creation and hosting.

### Feel free to "chime-in"

We like interactive presentations and many ideas, so feel free to ask questions or share your own experiences as we discuss some quick and easy ways for developing quality WebQuests!

### What is a WebQuest?

Bernie Dodge and Tom March created the WebQuest as a teaching/learning method in 1995 (Dodge, n.d.). Dodge defines WebQuests as "an inquiry-oriented activity in which some or all of the information that learners interact with comes from the internet" (1995, p. 10)

### What is a WebQuest?

- Web-based teaching/learning tool
- Critical/higher order thinking
- Technology teaching tool K-12 and higher ed.
- Interactive
- Constructivist approach
- Inquiry-based
- Scaffolded learning/Blooms Taxonomy

## The Learner's Perspective

- Actively engaged
- Analysis
- Reflection
- Discovery
- Helpful sources
- Prompted them to think
   Enjoyable experience

### 6 critical attributes (Dodge 1995)

- 1. an introduction
- 2. task
- information sources used to complete the task
- 4. process for completing the task
- 5. guidance
- 6. a conclusion

### Example (created in Quest Garden)

#### The Family Cultural Nursing Assessment

Note: Click image to go to WebQuest website:

http://guestgar den.com/g/tran scultural Introduction

- Task
- Process
- Evaluation
- Conclusion
- Credits
- Teacher Page

by Dr. Laura Schwarz

Greetings, this WebQuest will explore transcultural nursing and the family cultural assessment.

#### Introduction

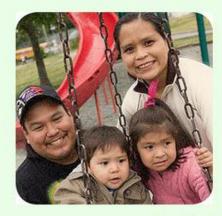

Photo Courtesy of Families First BC www.familiesfirstbc.ca/

In this WebQuest, you will reflect on your own cultural identity, gain understanding of diversity related concepts, and learn about transcultural nursing and cultural competence for care of families in a culturally diverse world

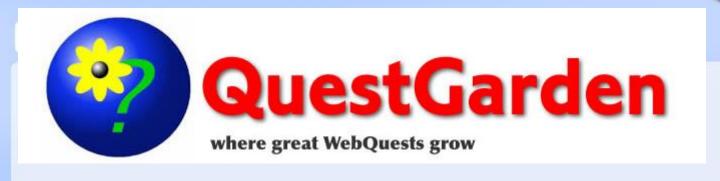

- We prefer Quest Garden
- •www.questgarden.com
- Created by Bernie Dodge
- Helpful step-by-step
- Tips

### Example (created in Quest Garden)

#### **Academic Integrity**

- Introduction
- Task
- Process
- Evaluation
- Conclusion
- Credits
- Teacher Page

by Nancyruth Leibold, EdD, RN, PHN, School of Nursing

What is academic integrity? What are cases of academic integrity and academic integrity violations?

#### Introduction

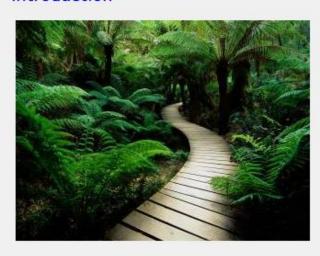

path in nature image from stockvault, net with permission

Academic Integrity is an important topic to study and understand. This WebQuest will point out some main areas to understand about academic integrity and is specific to Minnesota State University policy.

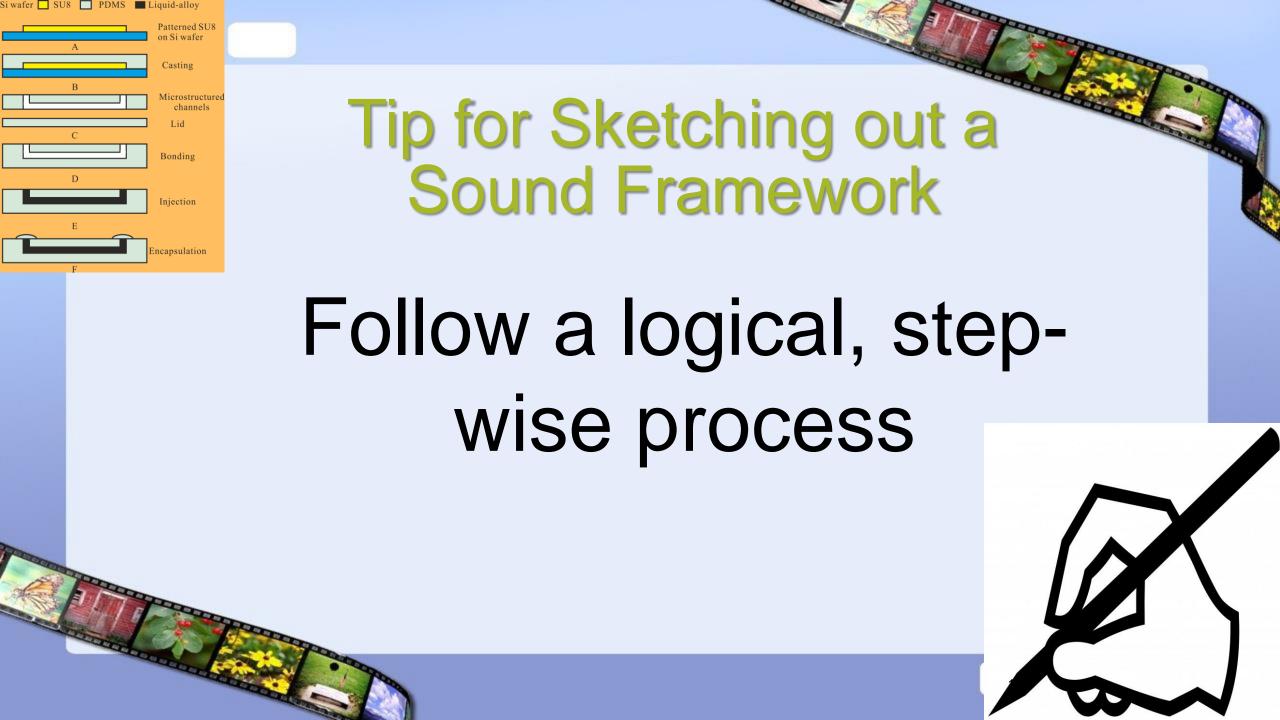

## Step #1: Choose a Topic First

- Often a course topic or lends to assignment
- Use as title
- Tell about in intro
- Should lend itself to being online

## **Example Topics/Titles**

- The Family Cultural Nursing Assessment
- Academic Integrity
- Complementary and Alternative Modalities
- Biology: The human cell
- The Art of Short Story Writing
- Explore Italy

### Example Introduction Showing Title

#### The Family Cultural Nursing Assessment

- Introduction
- Task
- · Process
- Evaluation
- Conclusion
- Credits
- Teacher Page

by Dr. Laura Schwarz

Greetings, this WebQuest will explore transcultural nursing and the family cultural assessment.

#### Introduction

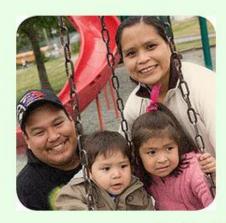

Photo Courtesy of Families First BC www.familiesfirstbc.ca/

In this WebQuest, you will reflect on your own cultural identity, gain understanding of diversity related concepts, and learn about transcultural nursing and cultural competence for care of families in a culturally diverse world

## Step #2: Now Choose Task

- What do you want your learners to do?
- Explain in the "task" area of the WebQuest
- Be sure the task is suitable for a WebQuest

## **Example Task**

The task for this WebQuest is to explore the concepts of transcultural family nursing care, marginalized populations and diversity as preparation for the Family Cultural Assessment Interview Assignment.

## Task Explained on Task Page

#### Task

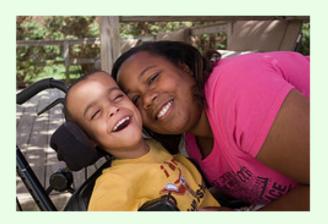

Photo Courtesy of Christina Care https://www.flickr.com/photos/christianacare/

The task for this WebQuest is to explore the concepts of transcultural family nursing care, marginalized populations and diversity as preparation for the Family Cultural Assessment Interview Assignment. Families reflect not only the cultural community from which they originate, but also have their own unique cultural practices and beliefs. Nurses therefore need to be sensitive to the needs of each family they interact with. You will explore cultural and diversity information and think about how you will provide culturally sensitive of families.

Task & Explanation →

### Choose a Design Pattern at this Point

#### Travel Plan

Description: Design an itinerary while working within realistic constraints.

**Purpose:** Teach factual knowledge about a particular place or set of places; budget time and money; optimize a solution that balances several competing possibilities.

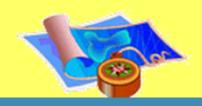

#### Analyzing for Bias

**Description:** Analyze sources of information for bias and use that analysis to articulate a point of view and demonstrate its impact.

**Purpose:** To teach the structure and variations of various forms of expression such as editorials, editorial or political cartoons, and propaganda in advertising. To teach a general approach to analyzing messages and developing a point of view in one of the above modes of

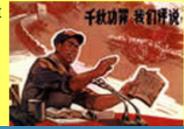

#### Compilation

**Description:** Assemble and organize a body of knowledge in a form that would be useful to someone else. Examples might include cookbooks, a field guide to a particular set of wildlife, a dictionary of terms used in a specific realm; a Who's Who; a "Best of..." collection.

**Purpose:** To learn broadly about a domain and the examples, facts, and organizational structures within that domain. To make distinctions about what is worth including and what is not. To impose an organizational scheme on the information in a way that makes sense for its intended audience.

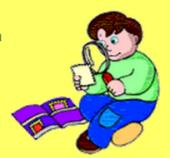

#### Alternative History

**Description:** Hypothesize about fictional realities in which historical events turn out different from our own. Extrapolate a chain of cause and effect which that one difference would create.

**Purpose:** To develop understanding of a historical event; and predict how events would be transformed

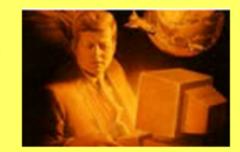

#### Examples:

- Bombs Away!!!
- The Cold War Turns Hot
- The South Will Rise Again
- The Salem Witch Trials: Rewrite History
- I Will Remember You

**Applicability:** This design is appropriate for situations in which depth of understanding of a period of history is a high priority. To extrapolate into the future requires a knowledge of the forces at work in society how they interact with other forces.

**Limitations:** This is probably best used with older and more advanced students. Trying it with those whose knowledge base is superficial might simply compound their misunderstandings (though it would be fun).

Variations: Start with a description of the present day that never happened (China was first to the Moon; or the Soviet Union flourished) and identify a pivotal moment in the past that would have brought that reality into existence.

20

# More Examples

#### Generic

**Description:** This is the template to use when you can't find a design pattern to fit your needs. It is a WebQuest in the most general sense.

**Purpose:** The generic template captures the most general model of what a WebQuest is. Each of the parts of the WebQuest (Introduction, Task, etc.) are described without any reference to a particular content area or type of learner outcome.

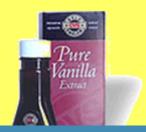

#### Persuasive Message

**Description:** Research and analyze information on a given topic, form an opinion, and construct a research-based persuasive message to convince others of the validity of the position chosen.

**Purpose:** Reading: Generate relevant questions about readings on issues that can be researched. Extend ideas presented in primary or secondary sources through original analysis, evaluation, and elaboration.

Writing: Structure ideas and arguments in a sustained, persuasive, and sophisticated way and support them with precise and relevant examples. Presentations: Use organization, graphics, and verbal strategies appropriate to persuade the audience.

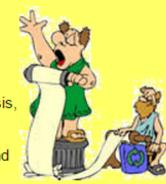

#### On Trial

**Description:** Students prepare for and perform a mock trial live or on video based on current events, literature, history, or any other conflicted situation. This Design Pattern lies in the intersection of the Venn diagram between judgment and persuasion.

Purpose: It is common that learners play a role while accomplishing a judgment task. Excellent WebQuests of this type have been developed within a mock trial format. A well designed assignment of this type will either provide a rubric or other set of criteria for making the judgment, or require and

# Step #3: Create Objectives

- Based on the Task
- Usually objectives for the course unit or project
- Keep to 3-4 at most
- List on Task Page
- Use Blooms & Scaffolding
- Make measurable
  - Use to form process for WebQuest

## **Example Objectives**

After active participation in this Nursing WebQuest, the learner will:

- 1. Reflect on and discuss in writing own cultural identity
- Discuss transcultural nursing and culturally competent nursing care of families
- 3. Apply social and cultural factors related to the care of diverse populations through discussion.

### Objectives Shown on Task Page

#### Task

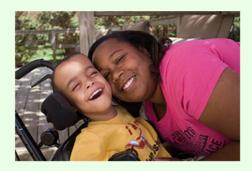

Photo Courtesy of Christina Care https://www.flickr.com/photos/christianacare/

The task for this WebQuest is to explore the concepts of transcultural family nursing care and diversity. Families reflect not only the cultural community from which they originate, but also have their own unique cultural practices and beliefs. Nurses therefore need to be sensitive to the needs of each family they interact with. You will explore cultural and diversity information and think about how you will provide culturally sensitive of families.

After active participation in this Nursing WebQuest, the learner will

- 1. Reflect on and discuss in writing own cultural identity
- Discuss transcultural nursing and culturally competent nursing care of families
- 3. Apply social and cultural factors related to the care of diverse populations through discussion.

Objectives →

### Step #4: Outline Process

- Use Objectives to create the process, one objective per step in the process
- Scaffold
- Heading for each step in the process

## Helpful Layout Format (steps):

- First (phase 1)
- Next (phase 2)
- Finally (phase 3)

 Voki Avatars idea to que reader on what to do next

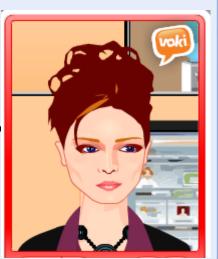

### **Alternate Process**

- Phase 1: gives information for performing task.
- Phase 2: the thinking work takes place.
   Transform information in some way: think about ideas, make determinations, etc.
- Phase 3: create something reflecting what they thought about in Phase 2. It is the final result of the *task* (write paper or poem, prepare for interview, trip, discussion)

Quest Garden (n.d.)

## Example

#### The Family Cultural Nursing Assessment

- Introduction
- Task
- Process
- Evaluation
- Conclusion
- Credits
- Teacher Page

#### **Process**

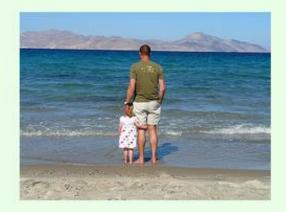

Dad & Daughter-Courtesy of www.peterwerkman.nl/

TIP: when opening links on this WebQuest, right click the mouse and open the link in another tab so you will keep your place with the WebQuest.

Your cultural care knowledge and your cultural identity

#### First:

Please take a moment to evaluate your knowledge crosscultural care to see where you are at before you begin your learning. Please take this **short quiz** 

## Step # 5 Choose Resources

- Choose resources for the process
- Many types of Websites & Materials
- Fill in the process
- Can be several resources used for each of the objectives-use scaffolding here also.
- Use verbiage to link to what learners will be doing.

### **Process Section**

"The Process section comes closest to looking like a traditional lesson plan. It spells out step by step what the learners will do, how they'll interact with you, each other, and with information. This is where you take advantage of your knowledge of how to craft collaborative work."

Quest Garden Process Advice (n.d.-a)

### Example: Note the hyperlinks in blue, the connecting verbiage and instructions

#### First:

Please take a moment to evaluate your knowledge crosscultural care to see where you are at before you begin your learning. Please take this **short quiz** (23 Questions). You do not need to share your results with any one, so no worries about a "right answer". \*\*\*Note that the quiz is written from a primary care provider's standpoint, but still very relevant and applicable to nursing care.

Kittler and Sucher (as cited in Blais & Hayes, 2011) recommend "Becoming aware of one's own cultural heritage" (pg. 388) as the first step to improving cultural understanding. Therefore the first task for you in this WebQuest is to reflect on your own culture.

Go to this website and view the Prezi (pay special attention to the 6 cultural phenomena of Giger & Davidhizar's Transcultural Assessment model: Communication, Space, Social Organizations, Time, Environmental Control & Biological Variations) and then read more about these 6 cultural phenomena at this website

Read about the Bravewell Collaborative's Philosophy on The Power of Beliefs and Importance of Culture

Now, write a *brief* Assessment of your own culture and post it in the discussion area of D2L. Describe your own culture it as you would to someone from another culture briefly covering each of the following 6 cultural phenomena of Giger and Davidhizar's Transcultural Assessment model: Communication, Space, Social Organizations, Time, Environmental Control & Biological Variations. Submit to the discussion area of D2L.

## Tips for Websites/Materials

- Easy to embed in Quest Garden
- "Googling" helps find
- Pre-quiz to test knowledge
- Survey to look at attitudes (introspection)
- Professional Websites (.org, .edu)
- Prezis, PPTs

Videos-Youtube, instructor created, films

# More Tips for Materials

- Link to library articles
- Interactive websites
- Polling websites
- Instructor created videos
- Finding the right tool website: <u>http://webtools4u2use.wikispaces.com/Finding+the+Right+Tool</u>
- See handout and PPT for yesterday's presentation Free and Dirt Cheap Teaching Tech Tools: Priceless for more ideas (e.g.Voki, Glogster, Animoto)

## Step #6 Create Evaluation

- Let learners know how and where they will be evaluated
- Examples: Paper, project, discussion, poem, quiz, report, in classroom or recorded demonstration
- We highly suggest using a rubric

# Step #7 Add Images/Photos next

- Don't be tempted to do this earlier-save time by doing all at once
- Respect Copyright (all rights reserved)
- Creative Commons (some rights reserved)
- Own Photos or Images
- Be sure to state "courtesy of"

### Where to find Photos (see handout)

- Flickr Creative Commons
- MorgueFile
- Free Photos Bank
- Digital Saskatchewan (and it goes well beyond SK)
- •Free Foto
- •Free Pixels
- Flickr Stock Repository
- Wikimedia Commons
- American Memory
- Pics4Learning
- ArtServe (art and architecture from the Mediterrean and Japan)
- PBase World Gallery (amateur photos organized by country)

# Clipart Websites (see handout)

- Clip-Art.com
- Florida Center for Instructional Technology
- Pics 4 Learning
- School Clip Art
- Clip Art for Teachers
- Discovery School Clip Art
- Clip Art Searcher
- Kids Domain Clip Art
- •Awesome Clip Art for Kids

### Personal Favorites

- Own Photos
  - Free & Copyright free!
  - Fun to share!
- Bing.com photos & videos
  - Search, then choose license
  - Narrow to "public domain"Has safety setting

License 🔻

SafeSearch: Moderate >

All

Public domain

Free to share and use

Free to share and use commercially

Free to modify, share, and use

Free to modify, share, and use commercially

Learn more

## Examples From Process

#### **Process**

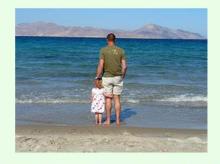

Dad & Daughter-Courtesy of www.peterwerkman.nl/

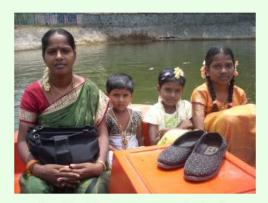

Mother and Daughters-Image Courtesy of stockvault.net

Describe transcultural nursing and culturally competent nursing care

& Apply knowledge of social and cultural factors to the care of diverse populations

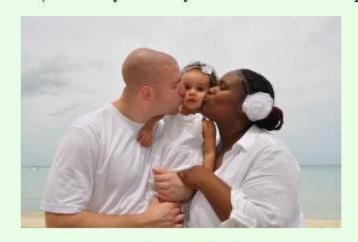

Happy Family-Courtesy of Stockvault.net

Preparing for your Family Cultural Assessment Interview: Finally:

## Step #7 Evaluation-Tips:

- End result of Task
- Write paper
- Perform Interview
- Discussion questions
- Post Quiz
- Rubric
- Project

## Example Evaluation Page

### The Family Cultural Nursing Assessment

- Introduction
- Task
- Process
- Evaluation
- Conclusion
- Credits

### **Evaluation**

Your work will be evaluated by using the Discussion Grading Rubric and rubric for the Family Cultural Assessment Interview Assignment.

# Step #8 Conclusion-Tips

- Wrap up summary of what the learners did in the WebQuest, what the task was
- Can also add some further resources to stimulate learner to go on

## Example Conclusion

### The Family Cultural Nursing Assessment

- Introduction
- Task
- Process
- Evaluation
- Conclusion
- Credits
- Teacher Page

#### Conclusion

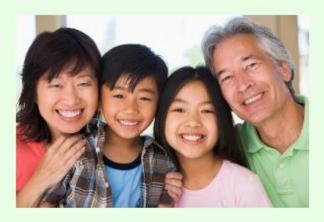

"Family" Courtesy of MSoffice.com

In Closing, you have learned about your own cultural background, transcultural nursing care and concepts, and tools for conducting the family cultural interview. You are now ready to conduct your family interview. Please go to the content area of D2L and review the instructions. If you have any questions, please let me know, I am here to help!

Thank you for completing this WebQuest!

Dr. Laura Schwarz

### WebQuest Creation Websites

- Quest Garden: <a href="http://questgarden.com/">http://questgarden.com/</a>
  - Free for 30 days, then \$20/2 years
  - Presenters' favorite
- TeacherWeb: <u>www.teacherweb.com</u>
  - •\$27/year
- zWebQuest (zunal): <a href="http://zunal.com">http://zunal.com</a>
  - Free

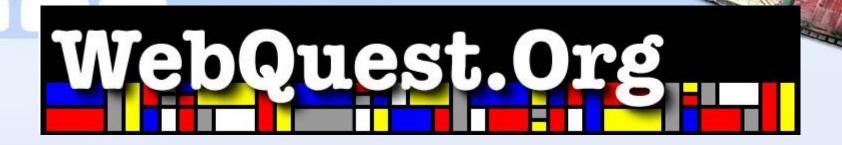

- For more information on WebQuests
- Most complete source of information about WebQuests
- Created by Dr. Bernie Dodge

### References

- Dodge, B. (1995). Some thoughts about WebQuests.
   Retrieved from http://webquest.org/sdsu/about\_webquests.html
- Dodge, B. (n.d.). What is a WebQuest? WebQuest.Org. Retrieved from <a href="http://www.webquest.org/index.php">http://www.webquest.org/index.php</a>
- Leibold, N. & Schwarz, L. M. (2014) WebQuests in family nursing education: The learner's perspective. *International Journal of Nursing*, 1(1), 39-50.
- Quest Garden (n.d.-a) Process Adivice Retrived from http://www.questgarden.com/author/create/process.php
- Quest Garden (n.d.-b) Retrieved from Add Images http://www.questgarden.com/author/create/images.php

### Questions?

•Thank you for attending our presentation!

- Laura Schwarz, DNP, RN, CNE:
- ·laura.schwarz@mnsu.edu

 Nancyruth Leibold, EdD, RN, PHN, CNE: nancyruthleibold@smsu.edu